### **Evolution de l'authentification**

**Mardi 25 mai 2010**

**Emmanuel Blindauer e.blindauer@unistra.fr Direction Informatique Université de Strasbourg**

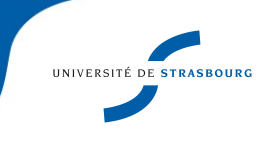

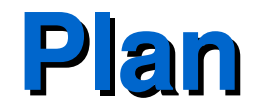

### ► {Qu'est ce que,Pourquoi} authentifier ?

- ► Les techniques et chiffrements
- ► Les (in)compatibilités
- ► Les possibilités
- ► Les évolutions à venir
- ► Conclusion

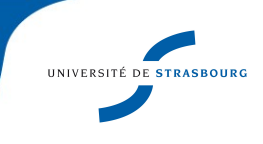

### **Q'est ce qu'authentifier?**

► « Salut, je suis Bart, ouvre moi la porte »

 $\kappa$  Euh... ??? Prouve le ! »

- ► Comment prouver son identité?
- ► Comment vérifier la preuve ?
- ► Avoir eu des données communes précédemment
	- Des connaissances (mémorisé, façon de signer...)
		- Possession physique (token, photo, emprunte digitale, ...)
- ► Après vérification, on sait qui est Bart. Par contre, ce qu'il peut faire ...

### **Q'est ce qu'authentifier?**

- ► Certains token peuvent être changés (mot de passe, clef USB, …)
- ► D'autres, plus ... difficilement (photo, empreintes digitales)
- ► Il faut qu'un changement de token soit répercuté
- ► Il ne faut pas qu'une tierce personne ait cette information

### **Pourquoi authentifier ?**

► Pourquoi pas un compte générique pour tous?

- ► LCEN Décret n°2006358 du 24 mars 2006: Permettre d'identifier toute personne utilisant des réseaux électroniques
- ► Service personnalisé aux utilisateurs
	- **Stockage**
	- Profil adapté

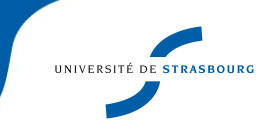

■ ...

### **Quel niveau d'authentification ?**

- ► Authentification basique : 1 token
- ► Authentification forte : 2 tokens ou plus
- ► Authentification sans divulgation d'information (vérification par calcul mathématique)

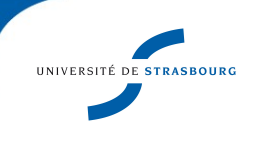

### **Les techniques – AuthN / AuthZ**

- ► Authentification : « je suis Bart et je le prouve »
	- Une fois prouvé, Confiance en l'identité
- ► Autorisation : Bart peut il accéder au bar ?
	- Besoin d'un autre type d'information, relative au service
- ► Autres données : Quel est le bureau de Bart ? Son téléphone ? Son uid ?
- ► La séparation n'est pas toujours faite...

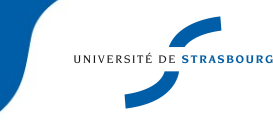

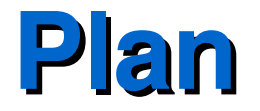

### ► {Qu'est ce que,Pourquoi} authentifier ?

- ► Les techniques et chiffrements
	- ► Les (in)compatibilités
	- ► Les possibilités
	- ► Les évolutions à venir
	- ► Conclusion

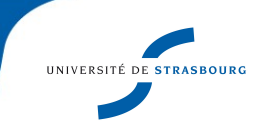

### **Technique : Flat file Unix 1**

► LE fichier /etc/passwd :

bart:zf67.sLB9vFPE:101:100:Bart Simpson:/home/bart:/bin/bash

- ► A l'époque, un serveur, un utilisateur avec un accès complet, facile à gérer
- ► Champs séparés par « : », avec le mot de passe chiffré, et les informations relatives au systeme (uid, gid, nom, répertiore de travail, shell)
- ► Chiffrement « crypt »
- ► Bien pour un très petit parc, refermé sur lui même.

### **Technique : Flat file Unix 2**

- ► Déport dans /etc/shadow (accès restreint)
- ► Chiffrements md5, sha1
- ► Début de séparation AuthN / AuthZ
- ► Multiples serveurs, NFS, besoin d'avoir les mêmes uid, de centraliser les mots de passes

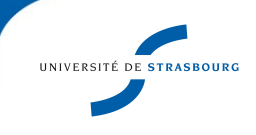

# **Technique : NIS / NIS+ / NYS**

- ► Développé par SUN
- ► Distribuer les fichiers /etc/passwd (entre autre) à travers le réseau
- ► Modèle de distribution client/serveur basé sur les RPC
- ► N'a jamais percé

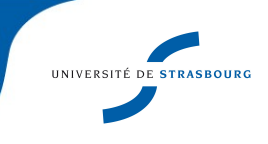

### **Technique : Flat file et appels système**

- ► Passer outre les fichiers locaux, rester compatible avec le format
- ► Appel système « getent »
- ► Remplacer la lecture de /etc/passwd par getent passwd
- ► Autres bases fichiers : groups, protocols ...
- ► Souplesse dans la configuration
- ► /etc/nsswitch.conf

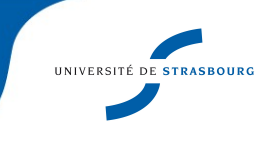

## **Technique : LDAP**

### ► LDAP : Annuaire ...d'utilisateurs

### ► Bart devient maintenant :

gecos: Bart Simpson uidNumber: 101 gidNumber: 100 homeDirectory: /home/bart loginShell: /bin/bash uid: bart userPassord: {CRYPT}zf67.sLB9vFPE

### ► Et pleins d'autres informations : email, télephone...

► On y retrouve au moins le contenu de /etc/passwd

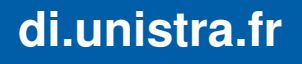

### **Technique : LDAP**

- ► Modèle Client Serveur
- ► Appels système getent fréquents : nscd
- ► Solution très répandu autour de openLDAP
- ► Stocke à la fois le mot de passe chiffré et les données additionnelles.

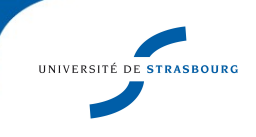

### **Technique : Hesiod**

- ► Projet du MIT parallèle à Kerberos
- ► Stockage des données dans les DNS des domaines ou sous domaines dans un champs HS (Extension de bind)
- ► Requêtes DNS des clients pour récupérer des données équivalentes à /etc/passwd
- ► N'a pas percé

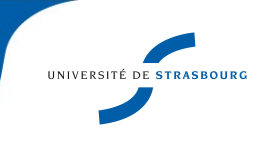

### **Technique : Kerberos**

### ► Projet du MIT

- ► Utilisé ou intégré dans toutes les grandes infrastructures (Active Directory en particulier)
- ► Ne gère que l'authentification des utilisateurs

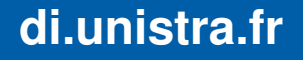

### **Le chiffrement**

- ► But : Ne pas laisser lisible le mot de passe
- ► Méthodes: Crypt / MD5 / SHA1 / SMD5 / SSHA1
- ► Pas de moyen de décrypter (voulu)
- ► Vérification :
	- Le mot de passe du client est transmis au serveur si besoin
	- Chiffrement avec la même méthode que celui en base
	- Vérification de la concordance (ou non)

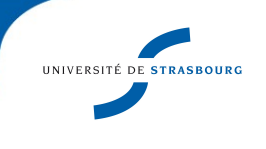

### **Le chiffrement**

- ► LMHASH : Historique, Chiffrement LAN Manager: très faible sécurité (jusque XP)
- ► NTLM(v1) : stockage de LMHASH et NTHASH , mais reste impacté par la faiblesse du premier
- ► NTLMv2 (après NT4SP4) : Sécurisé, contient des informations « externes » : nom du domaine, heure...

### **Technique : Security Account Manager**

- ► Stockage en tant que base de registre, chiffré par **SYSKEY**
- ► Fichier verrouillé
- ► Contient les Hash des mots de passe

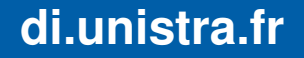

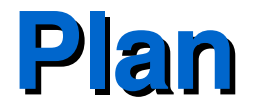

- ► {Qu'est ce que,Pourquoi} authentifier ?
- ► Les techniques et chiffrements
- ► Les (in)compatibilités
	- ► Les possibilités
	- ► Les évolutions à venir
	- ► Conclusion

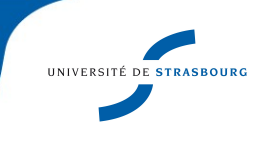

### **Matrice d'authentification**

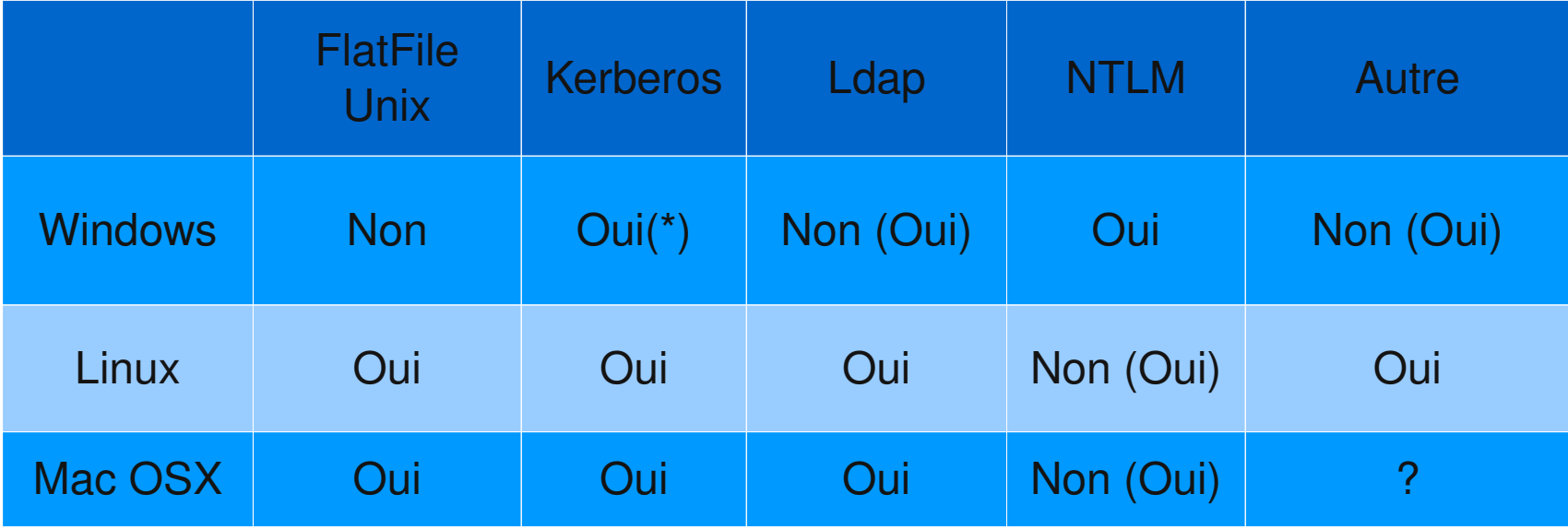

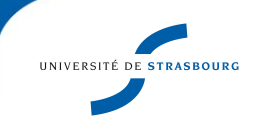

# **(in)Compatibilités**

► Les données fonctionnelles

uid

■ SID

**HOME** 

Les autorisations

► On en a besoin

► Il faut stocker ces informations de « comptes » même dans des structures centralisées

► Mais: Déporter la problématique Authentification

# **(in)Compatibilités**

► Déployer à grande échelle :

- Choisir un système d'authentification Centre unique pour tous les systèmes
- Déporter s'il le faut les autorisations sur un autre stockage
- Cuisine locale acceptée sur les parties fonctionnelles

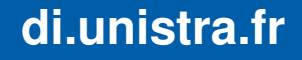

- ► Bases fonctionnelles : Comment les synchroniser ?
- ► pam\_winbind : auth NTLM/Kerberos
- ► winbind : table de correspondance Active Directory / Unix : partie idmap
- ► Stockage: Fichier local, Idap, rid, Active Directory via SFU ou rfc2307,
- ► Implémentation via nsswitch

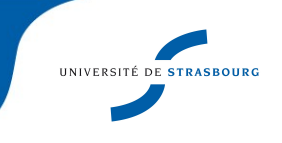

- ► Fichier local : pas de service unix centralisé, peu de client (idmap.tbd)
- ► Plusieurs clients: allocation au premier venu sans synchronisation : bart sur le poste A : uid=100 et homer sur le poste B : uid=100
- ► RID : bijection connu entre le SID et uid, corrige cette problématique (Un domaine unique)
- ► GECOS : utilisation de templates

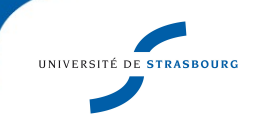

- ► Stockage LDAP externe :
- ► Utilisation d'une « ou=Idmap »
- ► L'allocation faite par chaque client, à la volée
- ► Utilisation de template

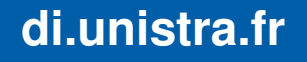

- ► Stockage Active Directory
- ► Utilisation des attributs dans l'AD via SFU
- ► Utilisation de la compatibilité rfc2307 (2003R2 et +)
- ► Personnalisation des champs possible

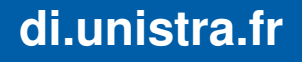

- ► Affiner la solution idmap par rapport à l'existant.
- ► Une solution idmap est toujours liée à une authentification vers un Active Directory

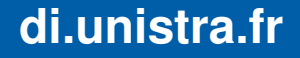

# **Technique : Open Directory**

- ► MacOS X : intégration forte openLDAP et MIT Kerberos
- ► Utilisation de schema spécifique (disponible)
- ► Outil d'administration graphique
- ► Stockage des mots de passe dans Kerberos ou dans Apple Password server (stockage SASL)

### **Technique : MacOSX**

► Autres possibilités offertes :

- Authentification LDAP ou Kerberos
- Autorisation LDAP
- ► Liaison avec samba (v3)

Intégration classique dans un Active Directory

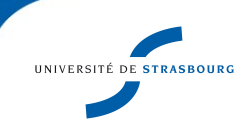

### **Technique : Linux**

- ► PAM : séparation authentification, autorisation
- ► NSS : Récupération des informations fonctionnelles
- ► Tout ce qui est documenté et techniquement possible peut (sans doute) être réalisé

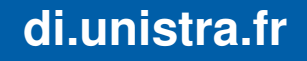

### **Technique : Windows**

► Seul l'authentification est « délégeable »

- GINA (jusque XP) : bibliothèque à remplacer (pgina 1, novell)
- Credential provider (vista, 7): pgina 2 ...
- **D** Ou approbation Kerberos
- ► Partie fonctionnelle liée à Active Directory ou à SAM
- ► pGina : LDAP, Radius, ssh, imap, slashdot, …
- ► Modification possible...

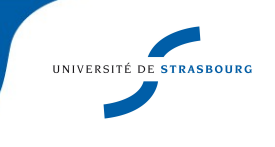

### **Technique**

- ► NTLM désactivé dans Vista et successeur
- ► NTLM utilisé si Kerberos bloqué, dans les « Workgroup » , utilisation d'une IP pour désigner un serveur
- ► Kerberos présent des Active Directory
	- AES pour 2008  $et +$
	- $RC4$ -HMAC pour 2003 et +
	- DES désactivé après 2008R2

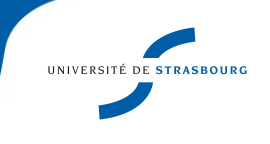

### **Technique : SSO**

- ► S'authentifier une seule fois, et ensuite être reconnu sans intervention de l'utilisateur
- ► Nécessite un stockage de l'information, chiffré
- ► Kerberos : Informations dans les Tickets
- ► SSPI (Windows) : Stockage par le système d'un hash
- ► CAS, CoSign, SAML, Shibboleth ...

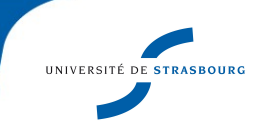

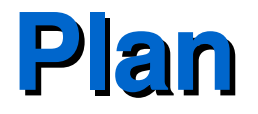

- ► {Qu'est ce que,Pourquoi} authentifier ?
- ► Les techniques et chiffrements
- ► Les (in)compatibilités
- ► Les possibilités
- ► Les évolutions à venir
	- ► Conclusion

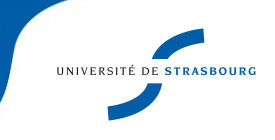

### **Les évolutions possibles**

- ► Tout change … GINA par exemple
- ► Authentifier les utilisateurs via le réseau ? 801.1x
- ► Authentifier les utilisateurs sur un service web ?
- ► Passer à des token physique (réduire le social engineering) ?
- ► Passer à des authentifications fortes?

## **Les évolutions possibles : web**

### ► OpenID

- Participants: Entreprises, web 2.0, ...
- Serveurs décentralisés (à la facon xmpp ou smtp)
- Authentification et partage d'informations
- Adopté peu à peu par les services web (Google, Live, Facebook, Twitter, …) et les fournisseurs de services (Yahoo, Google, Orange, …)
- ► Liberty Alliance (SAML)
	- Participants : Monde industriel, entreprises, banques...

### **Les évolutions possibles : web**

- ► Shibboleth
- ► Participants : monde universitaire
	- Décentralisation des serveurs
	- Utilisation de CAS pour les authentifications

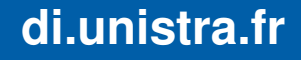

### **Evolutions possibles : WS Federation**

- ► Windows Cardspace (XP et plus) : Stockage des propriétés relatives à certains sites
- ► Permet de configurer le type d'informations transmises
- ► Sans contrainte de token, donc compatible OpenID / SAML

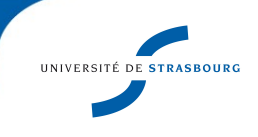

### **Evolutions possibles : Web**

### ► Oauth

- En complement de OpenID
- Utilisé chez Google / Yahoo
- Donne accès à certaines informations via des fournisseurs tiers

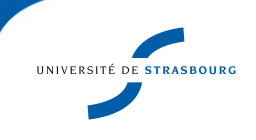

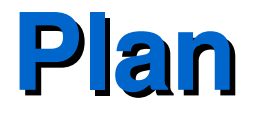

- ► {Qu'est ce que,Pourquoi} authentifier ?
- ► Les techniques et chiffrements
- ► Les (in)compatibilités
- ► Les possibilités
- ► Les évolutions à venir

► Conclusion

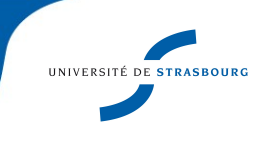

### **Conclusion**

- ► De « Flat file » à Shibboleth .... 40 ans
- ► Complexification croissante
- ► Le SSO est une demande forte des utilisateurs
- ► Sécurité : quel évolution des utilisateurs en 40 ans ?
- ► Quel est la sureté pratique de la réinitialisation d'un mot de passe d'un compte ?
- ► Faut il aller vers une authentification forte ?

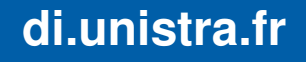

### **Conclusion**

- ► Combien de temps pour déployer une solution?
- ► Quels solutions sécurisés pour des utilisateurs ultra mobiles ?

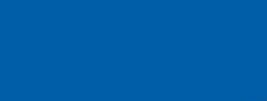

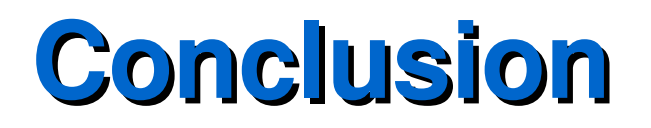

### ► Questions

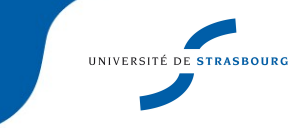